## **Passport Size Photo Actions Photoshop Download [HOT]**

Cracking Adobe Photoshop is more involved than installing the software, but it can be done. First, you need to download a program called a keygen. This is a program that will generate a valid serial number for you, so that you can activate the full version of the software without having to pay for it. After the keygen is downloaded, run it and generate a valid serial number. Then, launch Adobe Photoshop and enter the serial number. You should now have a fully functional version of the software.

## [Download File](http://bestentrypoint.com/beeping/QWRvYmUgUGhvdG9zaG9wIENDIDIwMTUgdmVyc2lvbiAxOAQWR?fluency=/fructification/cowardly/ZG93bmxvYWR8MXRjTTNCbk9IeDhNVFkzTWpVNU1qVTNOSHg4TWpVNU1IeDhLRTBwSUZkdmNtUndjbVZ6Y3lCYldFMU1VbEJESUZZeUlGQkVSbDA/supervisors/nikolai)

You can organize photos in the library and view them as separate folders at once. It is important to arrange and have folders when you are trying to get organized. It will be convenient for you if you hire some help to organize the photos. Although the number of functions has increased, the software generously maintains their simplicity and usability. To organize your images, click the images thumbnails while viewing them and you will get a dialog box with the option to add or remove them. How can I use these images? Lightroom 5 has several features and tools for professionals and experienced users to use. In this article, we will look at some of the features new in Lightroom 5. The photos we can edit with this software, you can show on the monitor and play videos you have stored in the computer. Although Lightroom 5 apparently has a good ability to work with your other images, it is not expected that you will be tempted to import all the images from your negatives and print the Camera Raw - and then the export tool. How do I edit my photos? This program is a photo editing software that can make instant edits to your images. They can be saved easily on your computer and shared with others depending on your needs. You can save your edited photos on your computer and even from there upload them to your own website. Signing in to Windows with your Microsoft ID means you can access your existing files using either a Microsoft account or a Google Apps account. Microsoft is going through more user training for this new sign-in method.

## **Download Adobe Photoshop CC 2015 Version 18Product Key Full With Registration Code For Mac and Windows [32|64bit] {{ upDated }} 2023**

There are in-depth tutorials available on the Adobe website – but I like to use the Guides feature to create the fixed visual boundaries in my artwork and then bloat them up with color to achieve the opacity to match my subject. The History palette is essential for saving time because it lets you quickly undo previous steps in your work for fast retouching. Another great thing about the History palette is that it allows you to revisit your edits even after you've closed the toolbox. In a pinch, you can use the History palette to pick up where you stopped. All of the previous steps in your edit take

place in the History panel so ink or other elements you used prior to starting the current step reside in the History panel until you decide to permanently save those values. The Layers palette groups Photoshop files into *layers*. Layers keep elements of your image separate– which means that you can erase, blend, duplicate, copy, and move them freely– and then add them back into your image if you decide later that you want them back. Plus, a layer can contain multiple elements, such as different color swatch, shades of the same swatch, or patterns. The Adjustment Layers palette lets you modify elements on your image based on certain values– such as the lighting, contrast, or colors. The most common is the Levels palette, which allows you to adjust the contrast on individual channels to make color. Using the Grain popup, you can add a speckle-like effect to the image. The tire tracks feature in Photoshop 5 and above lets you add the spatter of a car tire mark to your image. You can also use this tool to add a blurred background. e3d0a04c9c

## **Download Adobe Photoshop CC 2015 Version 18Licence Key With Registration Code 2023**

Because Photoshop has been so synonymous with the world of top-notch graphic design for decades, a lot of the nuances of the format have been woven into people's everyday vocabulary. It's useful to know what some of the more important terms mean, and we'll break them all down for you. From brushes, layers, and blend modes to masks and layers, over the course of this guide, you're going to know exactly what they're capable of. There are so many aspects to editing digital images, and this book will give you a thorough grounding in the practice, from beginners to experts. You'll learn how to organize your own files, what tools you'll need, and how to work with each of them. We'll look at some of the finer issues, such as sharpening and manipulating gray-scale images, before talking about what's new and exciting in the next few years. In this book, you'll learn all that you need to understand to allow you to edit and manipulate images in Adobe Photoshop. You'll also be taught some of the finer points of digital photography, including how to capture the most out of your shots. Even if you don't know what a histogram is, don't worry; we'll explain all that, as well. These Photoshop tools are used throughout the process of the editing and altering of images in Photoshop. And to that end, they can be pretty nuanced, so we'll delve into the process of using them, and look at each of the basic and advanced tools that come with Photoshop. You'll learn what to expect from each. And we'll explain the best uses of them as well.

double exposure photoshop actions free download photoshop actions free download deviantart digital painting free photoshop actions free download duotone photoshop actions free download winter dreamland photoshop actions free download dark moody photoshop actions free download photoshop actions dispersion free download 10000+ photoshop actions (free download) 1 click photoshop actions free download 10 passport size photo actions photoshop download

Adobe Photoshop: Digital Asset Management is the role-based system for organizing workflows and assets in Photoshop. The scope of management spans content creation, data rendering, and even cloud-based storage and delivery. Photoshop CC 2018: The Complete Guide to Creative Cloud lets you experience the new features of Photoshop with confidence and ease. This comprehensive reference guides you through all the essential tasks, tools, and utilities of Photoshop, expanding on the features of Photoshop CC 2017 and covering some of the new features new in Photoshop CC 2018. It also features valuable tips, pearls of wisdom, and practical advice to help you improve your workflow skills. Adobe Photoshop CC 2018: The Complete Guide to Special Effects is a comprehensive reference to all of the features in Photoshop CC 2018. This expanded look at many of the popular special effects in Photoshop helps you discover their origins, learn how to apply and master them in your work, and gain the skills to create your own effects in Photoshop or other creative tools. It includes everything you need to know about curves, paint, lighting, and many other special effects you've seen in Photoshop. Adobe Photoshop CC 2018: The Complete Guide to Volumes is perfect for Photoshop experts who want to learn to create high-impact volume layers and transformations. It enables you to work with large photorealistic scenes, maps, and people, and helps you see how to take full advantage of the powerful tools in Photoshop.

The filter section of Adobe Photoshop lets us apply image filters. Some of the most common filters are Sharpen, Blur, Levels, Open, and Shadow/Highlight. Some other features are the invert, and blend modes. These filters make it possible to apply image editing to your image. We can also use some tools to adjust the size and background of the image. The selection tool is a vital tool, which allows us to make selections. For example, if we want to delete a part of your image, we can use a selection tool to choose and delete any specific area. You can select any color using them and make them white. 1

The area selection tool is the prepowerful tool in Photoshop that allows you to isolate parts of your images from the whole screenshot and select it for edition, retouching, or any other task in Photoshop, as well as any other graphic designing product. The border selection and the type selection tools are alternative tools that allow you to select a border or a text from your image and get it selected as you wanted. They are also useful to the designers for isolating parts by getting the parts of the text selected as well as the shadow get isolated with the border. 2

The blend tool allows you to blend, or merge two areas together, getting them in the same stroke and with the chosen blending mode. It helps in obtaining a smooth blend effect between two different areas. The magic wand tool allows you to select the area in the film (closer to the background) and it allows you to select multiple instances. The healing brush is used to fix spots and small imperfections in the selected area. This tool is highly useful for editing and enhancing images and it allows you to edit the selection boundaries.

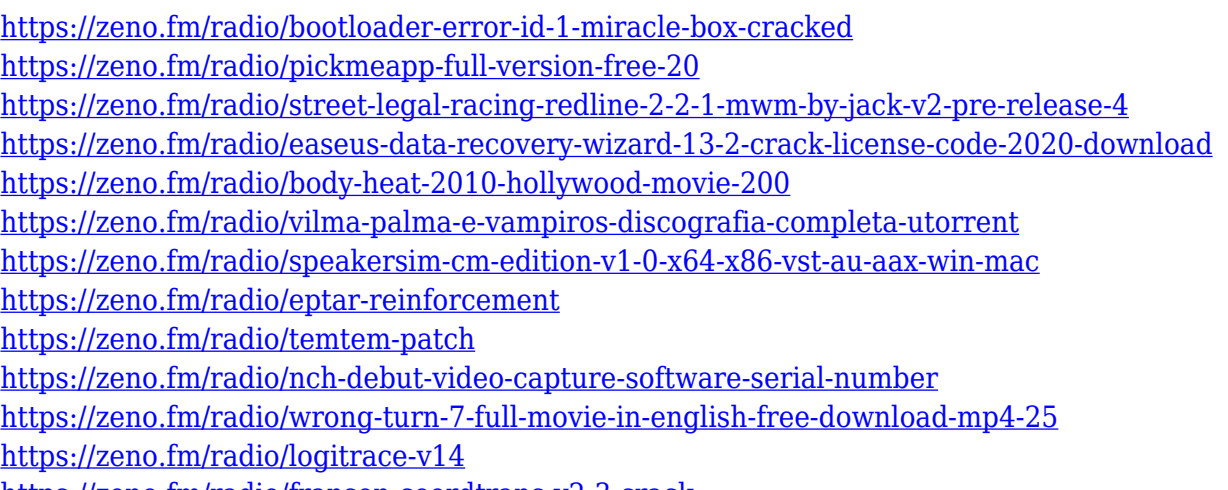

<https://zeno.fm/radio/franson-coordtrans-v2-3-crack>

For example, you can edit images, create new images. You can perform filters, graphics, and print on site. You can create, edit and animate images. You can use powerful editing tools such as selection, adjustment, contouring, and healing tool. You can create and edit color, manage layers, use Guided Edit, convert to black and white and many more. After a successful decade of software development, the product received much attention and praise. Several factors were responsible for this success. Adobe, in its efforts, strengthened the tools and content, especially in the skill building. The software was developed using brand-new methods and advanced techniques which were applied to the process. This enabled the developers to introduce new technologies such as AI, machine learning and deep learning using the techniques of neural networks. Also, other new methods and tools, such as enhancing video editing and the web interactivity of graphic designs were introduced. Finally, the company featured the gaze tracking technology to enhance the software's interface and design. For years, the company has enhanced the Photoshop CC version. It provides a better user experience. It separates the tools in different categories. It offers superior tools for editing and designing. It provides a better user interface. It introduces a new feature of Adobe Inserts. The

software is enhanced with more advanced features to help you achieve your goals. If you are starting, using Photoshop for novices then you need to learn some basic tools or commands to start. And for basic things, you should go for the InDesign CC version. The software has complex features which you can't find in Photoshop. It includes advanced pagination, color management and artboards features. If you are a pro photographer and photographer, you need to go for the Photoshop CC version. The software has a strong selection of tools and features. You should go for the interface and interface designer too. You can see the different themes for different products.

https://www.wcdefa.org/advert/photoshop-cs3-10-free-download-\_exclusive\_/

<https://vintriplabs.com/adobe-photoshop-cs6-download-serial-key-2023/>

<https://spiruproject.site/wp-content/uploads/2023/01/neicris.pdf>

<https://amtothepm.com/wp-content/uploads/2023/01/madejaym.pdf>

<https://lormedia.ir/wp-content/uploads/2023/01/herwhit.pdf>

<https://www.faceauxdragons.com/advert/photoshop-2020-download-free-keygen-mac-win-2022/> <http://thefloweracre.com/?p=1296>

<https://ukrainefinanceplatform.com/wp-content/uploads/2023/01/helfaus.pdf>

[https://hgpropertysourcing.com/download-photoshop-2021-version-22-4-1-patch-with-serial-key-for-m](https://hgpropertysourcing.com/download-photoshop-2021-version-22-4-1-patch-with-serial-key-for-mac-and-windows-updated-2022/) [ac-and-windows-updated-2022/](https://hgpropertysourcing.com/download-photoshop-2021-version-22-4-1-patch-with-serial-key-for-mac-and-windows-updated-2022/)

<https://hgpropertysourcing.com/wp-content/uploads/2023/01/leiphy.pdf>

[https://alohasurf.com/wp-content/uploads/2023/01/Download\\_free\\_Photoshop\\_2021\\_Version\\_2211\\_A](https://alohasurf.com/wp-content/uploads/2023/01/Download_free_Photoshop_2021_Version_2211_Activation_Key_64_Bits__Latest__2022.pdf) [ctivation\\_Key\\_64\\_Bits\\_\\_Latest\\_\\_2022.pdf](https://alohasurf.com/wp-content/uploads/2023/01/Download_free_Photoshop_2021_Version_2211_Activation_Key_64_Bits__Latest__2022.pdf)

[http://www.thebusinessarticle.com/wp-content/uploads/2023/01/Download-free-Photoshop-2021-Vers](http://www.thebusinessarticle.com/wp-content/uploads/2023/01/Download-free-Photoshop-2021-Version-2200-Crack-With-Keygen-x3264-lAtest-release-2023.pdf) [ion-2200-Crack-With-Keygen-x3264-lAtest-release-2023.pdf](http://www.thebusinessarticle.com/wp-content/uploads/2023/01/Download-free-Photoshop-2021-Version-2200-Crack-With-Keygen-x3264-lAtest-release-2023.pdf)

<http://www.abc-skincare.com/photoshop-express-download-free-cracked-windows-10-11-latest-2022/> [https://redimoldova.com/en/download-photoshop-2022-version-23-product-key-full-for-pc-x32-64-202](https://redimoldova.com/en/download-photoshop-2022-version-23-product-key-full-for-pc-x32-64-2023/) [3/](https://redimoldova.com/en/download-photoshop-2022-version-23-product-key-full-for-pc-x32-64-2023/)

<https://www.zmiksowane.com/wp-content/uploads/2023/01/natarean.pdf>

<https://www.aspalumni.com/grass-brushes-for-photoshop-free-download-work/>

<https://www.lavozmagazine.com/advert/photoshop-cc-2015-license-key-with-keygen-2023/>

<https://shoeytravels.com/wp-content/uploads/2023/01/newmrep.pdf>

[https://classifieds.cornerecho.com/advert/download-free-adobe-photoshop-license-key-mac-win-x32-6](https://classifieds.cornerecho.com/advert/download-free-adobe-photoshop-license-key-mac-win-x32-64-new-2022/) [4-new-2022/](https://classifieds.cornerecho.com/advert/download-free-adobe-photoshop-license-key-mac-win-x32-64-new-2022/)

[https://trijimitraperkasa.com/photoshop-2021-version-22-0-1-download-free-activation-code-for-wind](https://trijimitraperkasa.com/photoshop-2021-version-22-0-1-download-free-activation-code-for-windows-2022/) [ows-2022/](https://trijimitraperkasa.com/photoshop-2021-version-22-0-1-download-free-activation-code-for-windows-2022/)

<https://amnar.ro/download-line-style-for-photoshop-top/>

[https://luxurygamingllc.com/adobe-photoshop-2021-version-22-4-download-with-product-key-win-ma](https://luxurygamingllc.com/adobe-photoshop-2021-version-22-4-download-with-product-key-win-mac-latest-update-2022/) [c-latest-update-2022/](https://luxurygamingllc.com/adobe-photoshop-2021-version-22-4-download-with-product-key-win-mac-latest-update-2022/)

<https://vizforyou.com/wp-content/uploads/2023/01/charade.pdf>

<https://www.christymannauthor.com/wp-content/uploads/2023/01/alyroz.pdf>

<https://magic-lamps.com/2023/01/02/adobe-photoshop-cs5-download-keygen-license-code/>

[https://www.manchuela.wine/wp-content/uploads/2023/01/Smooth-Brush-Photoshop-Cs6-Download-F](https://www.manchuela.wine/wp-content/uploads/2023/01/Smooth-Brush-Photoshop-Cs6-Download-FREE.pdf) [REE.pdf](https://www.manchuela.wine/wp-content/uploads/2023/01/Smooth-Brush-Photoshop-Cs6-Download-FREE.pdf)

<https://melkkadeh.com/2023/01/01/marker-brush-photoshop-free-download-repack/>

[https://eqsport.biz/download-adobe-photoshop-2021-version-22-4-1-with-product-key-activation-win](https://eqsport.biz/download-adobe-photoshop-2021-version-22-4-1-with-product-key-activation-win-mac-2022/)[mac-2022/](https://eqsport.biz/download-adobe-photoshop-2021-version-22-4-1-with-product-key-activation-win-mac-2022/)

<https://www.alltagsunterstuetzung.at/advert/download-photoshop-tutorials-pdf-upd-2/>

[https://hgpropertysourcing.com/adobe-photoshop-2021-version-22-3-1-patch-with-serial-key-with-key](https://hgpropertysourcing.com/adobe-photoshop-2021-version-22-3-1-patch-with-serial-key-with-keygen-windows-last-release-2023/) [gen-windows-last-release-2023/](https://hgpropertysourcing.com/adobe-photoshop-2021-version-22-3-1-patch-with-serial-key-with-keygen-windows-last-release-2023/)

<http://www.jobverliebt.de/wp-content/uploads/melvbren.pdf>

<https://kidztopiaplay.com/wp-content/uploads/2023/01/patdeb.pdf> <http://dontblinkpainting.com/?p=3421> [http://www.jbdsnet.com/line-art-brushes-photoshop-free-download-\\_verified\\_/](http://www.jbdsnet.com/line-art-brushes-photoshop-free-download-_verified_/) http://med-smi.com/ $\Box$ <http://healthfidge.com/wp-content/uploads/2023/01/janche.pdf> [http://amlakzamanzadeh.com/wp-content/uploads/2023/01/Photoshop-Cs3-Download-Windows-81-BE](http://amlakzamanzadeh.com/wp-content/uploads/2023/01/Photoshop-Cs3-Download-Windows-81-BEST.pdf) [ST.pdf](http://amlakzamanzadeh.com/wp-content/uploads/2023/01/Photoshop-Cs3-Download-Windows-81-BEST.pdf) <https://turn-key.consulting/2023/01/01/download-adobe-photoshop-cs5-for-mac-cracked-portable/> [http://turismoaccesiblepr.org/wp-content/uploads/2023/01/Adobe-Photoshop-2021-Version-2210-Dow](http://turismoaccesiblepr.org/wp-content/uploads/2023/01/Adobe-Photoshop-2021-Version-2210-Download-free-Free-License-Key-With-Key-For-Windows-326.pdf) [nload-free-Free-License-Key-With-Key-For-Windows-326.pdf](http://turismoaccesiblepr.org/wp-content/uploads/2023/01/Adobe-Photoshop-2021-Version-2210-Download-free-Free-License-Key-With-Key-For-Windows-326.pdf) <https://cambodiaonlinemarket.com/wp-content/uploads/2023/01/valovarn.pdf> This section is arranged in a way such that it is easier to find the specific features you require. Now

after you have been introduced to Photoshop and learnt how to use its tools and features, this section covers them in detail with numerous examples. The newest edition of Photoshop updated copy-paste support from Illustrator to Photoshop, making it easier to move text layers and other typographic properties. Adobe has also improved the quality along edges in objects in its Sky Replacement feature. More enhancements include the addition of multithreaded and GPU compositing options for faster performance, the ability to search cloud documents in recents and improvements in Photoshop's saving preferences. With a tool called Content-Aware Fill, you can easily remove parts of your picture that you don't want. And the same goes for objects such as furniture or plants in a lot of pictures. With the same technology you can merge photos together into one and create amazing results. The program has the ability to correct for color and exposure issues as well as remove unwanted background from images. If you can't, you downloaded the newest version of the software to fix it. You can take advantage of some of Photoshop's selection features, such as removing things such as vegetation, water, or people from a photo of a landscage. With the Select Menu, you will be able to select an area of an image that you want to change. You can then click and drag the corner tool when you want to crop out an area of an image. You can take the individual objects and combine them.